Еталонни програми за оценка на производителността

проф. Пламенка Боровска Факултет по Компютърни системи и управлениеКатедра "Компютърни системи"

# Еталон (Бенчмарк)

- П Изпълнението на компютърна<br>Частама цабор от такива или програма, набор от такива или други операции с цел оценка на относителната производителност.
- Еталоните осигуряват метод за сравнение на производителността на множество подсистеми в различните архитектури.

### Защо еталони?

 Напоследък става все по-трудно да се сравни производителността на различните компютърни системи просто чрез техните спецификации.Процесор с по-малка тактова<br>Процесор с по-малка тактова честота може да има същата производителност или дори по-голяма от тази на процесор с по-висока тактова честота.

3

## Митът за мегахерца

- П Грешка е да се използва тактовата честота за<br>сравнение на производителността на различни сравнение на производителността на различни процесори.
- П Тактовите честоти може да се използват за<br>Сравнение на производителността при разл сравнение на производителността при различни скорости за един и същи модел и тип процесори.
	- Конвейерите и набора инструкции се отразяват в<br>стопон в рук произволителността при значителна степен върху производителността при различните архитектури.
- Д Даден процесор може да се нуждае от един<br>Пикъл да събере две числа и от още един за цикъл да събере две числа и от още един за да ги умножи с трето, докато друг процесор може да направи всичко това за един цикъл.

### Производителност

- Намаляване на времето за отговор (времето за изпълнение) – времето между стартирането и завършването на дадена задача; общото време, необходимо на компютъра на завърши дадена задача, включително достъпите до диска и паметта, входно-изходните дейности, разходите на операционната система, времето за изпълнение от процесора и др.
- Увеличение на пропускателната способност общото количество работа, извършена за определено време.

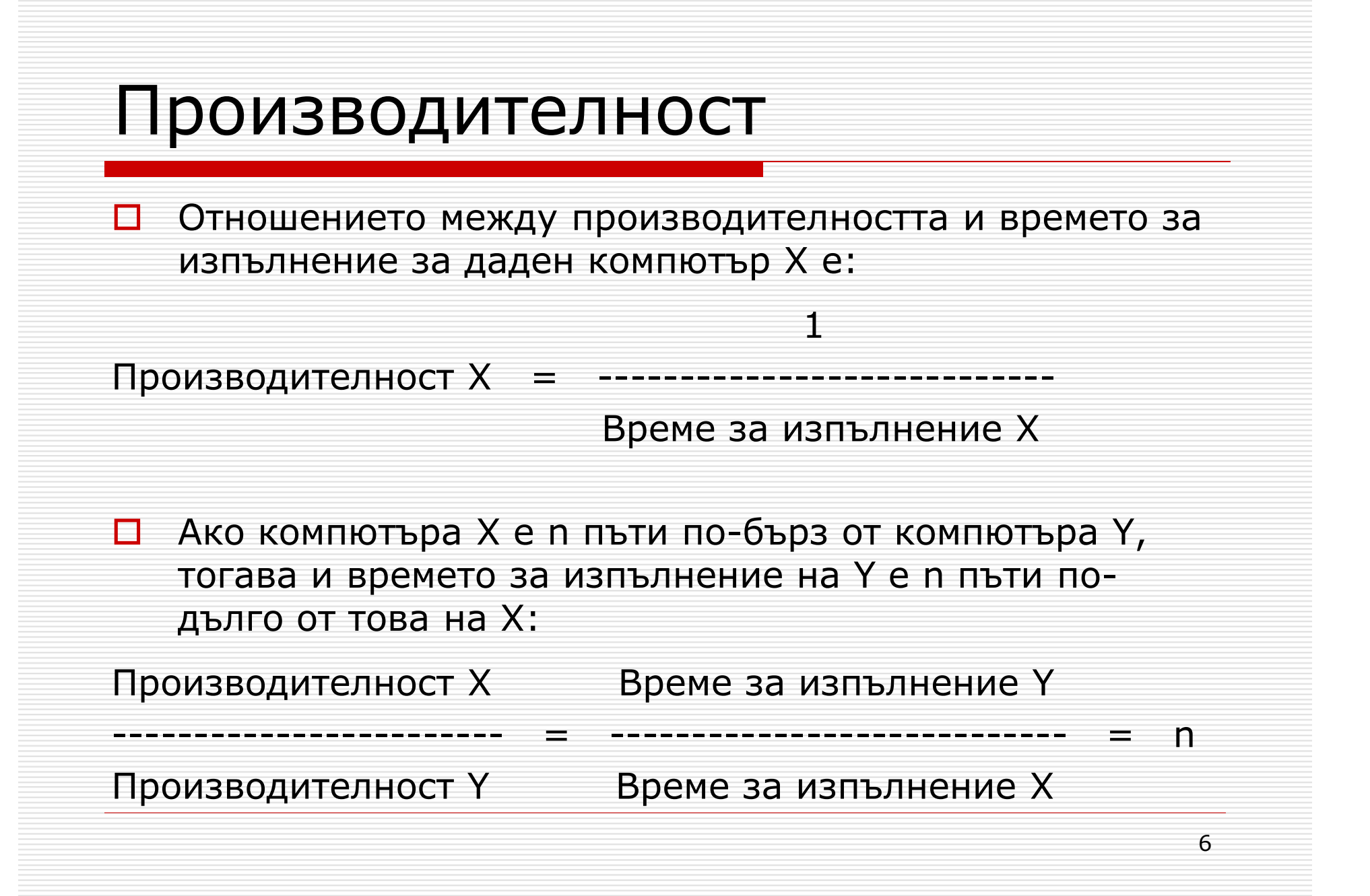

### Време за изпълнение

- $\Box$  Изминало време – общото време за изпълнение на дадена задача, включително достъпите до диска и паметта, входно-изходните дейности, разходите на операционната система и др.
- $\Box$  Процесорно време – времето, което процесора прекарва за изпълнение на задачата, като не включвавремето за изчакване на входно-изходната система или изпълнението на други програми (времето за отговор = изминалото време, не процесорното време).<br>■ Потребителско процесорно време - процесорното време
	- Потребителско процесорно време процесорното време, прекарано в програмата.
	- - Системно процесорно време – процесорното време, прекарано в операционната система за изпълнение на задачи свързани с програмата.

## Заблуди и капани

- **D** MIPS се използва за точно измерване при сравнение на производителността на множество компютри.
	- -Зависим от набора инструкции.
	- - Варира измежду отделните програми на един и същи компютър, поради което не може да има един резултат за всички тях.
	- - Може да варира обратнопропорционално на производителността.

**D** MFLOPS е последователен и полезен при измерването на производителността.

- Зависим от конкретната машина и програма.
- - Неприложим извън измерването на производителността с плаваща запетая.
- - Наборът операции с плаваща запетая не е постоянен при различните машини.

## Видове еталони

#### $\Box$ **Реални програми**

- Софтуер за текстова обработка
- CAD системи
- -Потребителски софтуер

#### **Микроеталони**

- Измерва се производителността чрез много малки специфични части от програмния код

#### 0 **Ядра**

0.

- -Съдържат цифрови кодове
- -Обикновено взети от съществуваща програма
- -■ Подходящи за фокусиране върху точно определен аспект
- Резултатите са в MFLOPS

#### П. **Компонентни**

- Измерва производителността на основните компютърни компоненти

## Видове еталони

#### $\Box$ **Синтетични**

- - Процедура за програмиране на синтетичен еталон:
	- П Статистика за всички видове операции от множество<br>потребителски програми потребителски програми
	- Определяне съотношението на всяка една операция
	- П Създаване на програма, базирана на по-горното<br>Създаване на програма, базирана на по-горното съотношение

#### ⊔ **Входно-изходни**

#### $\Box$ **Бази данни**

- Измерва пропускателната способност и времето за отговор на системите за управление на бази данни

#### 0 **Паралелни**

- Използва се на машини с множество процесори или системи, изградени от множество машини

## **Спектър еталони**

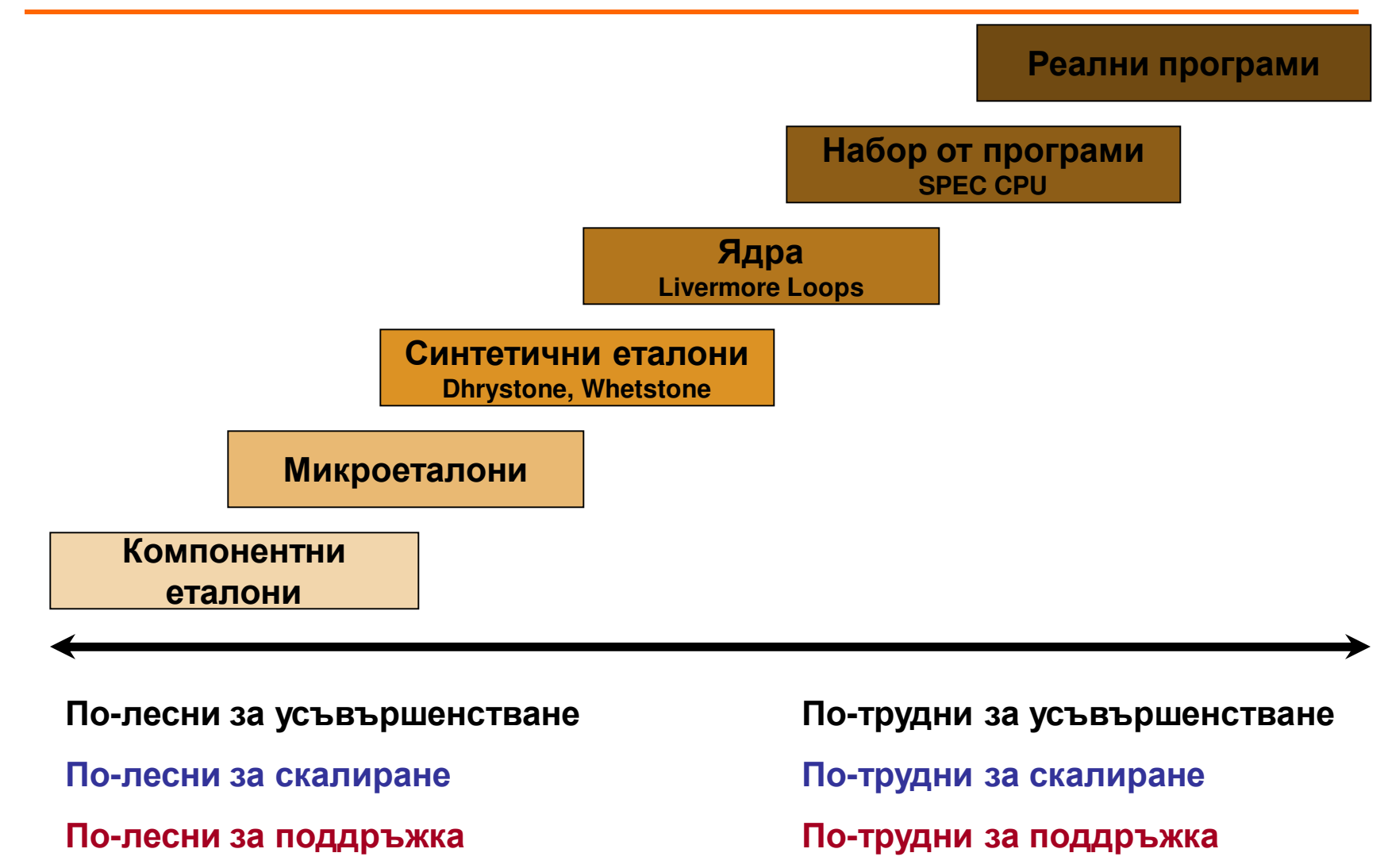

**По-малко показателни**

**По-показателни**

## Ядра: Плюсове и минуси

- + Взети от реални програми
- + Лесни за разбиране и анализиране
- + Лесно преносими дори може да се

конвертират в други езици

+ Работи на принципа бързо да се

извърши общия случай

– Резултатите са като MIPS, ако

програмата не е същата

– Не е представителен, ако програмата е

сложна и има много различни части

## Синтетични еталони:Плюсове и минуси

- + По-реалистични от ядрата
- + Все още лесни за разбиране и анализиране
- + Все още лесно преносими
- –Да се разчита на един еталон

изкривява възприятието

- $\mathcal{L}_{\mathcal{A}}$ Никой не би се съгласил само на един еталон
- Лесно се злоупотребява проектантите се<br>фокудиват в рук полобравацато на оталон фокусират върху подобряването на еталона,а не върху реалните приложения

## Реални приложения:Плюсове и минуси

- + По-близки до приложенията по-реалистични<br>+ По-лебри за етирилоне на елебретите в начни + По-добри за откриване на слабостите в машината и точките, където има загуба на производителност
- По-трудно се сравняват различни машини, освен ако не се използва общоприет стандарт (напр. ANSI C)– Трудно се определя защо определена програма работи по-бързо или слабо поради сложността Кой точно еталон? (Винаги може да се намери еталон, който да направи машината да изглежда най-добрата)– Изисква се много време за симулацията (проблем за изследователите)

## Как да изберем правилния еталон?

- П Необходимо е да си зададен няколко<br>Од проса преди избораца валец етало въпроса преди избора на даден еталон.
- □ Ще закупувам ли някоя от системите, които ще сравнявам?
- **□** Опитвам ли се да подобря съществуващата система?
- □ Опитвам ли се да продам тази система?<br>□ 구
- **П** Търся ли насоки за развитие?<br>П
- Други.

## Отчет за производителността

- П Трябва да съдържа всичко, което е необходимо<br>За да се повтори тошно същия експеримент на за да се повтори точно същия експеримент на същата машина, но от друг човек, така че да се получат същите резултати.
- П Когато се интерпретират получените резултати от дадена машина, изключително важно е да се знаят всички детайли за конфигурацията й.
- Поради тази причина, отчета за<br>С производителността трабва да ст производителността трябва да съдържа следните елементи:

## Отчет за производителността

- $\Box$ Производител на машината и модел.
- $\Box$ Производител на процесора, модел, ревизия и брой.
- $\Box$ Тактова честота на процесора.
- $\Box$ Архитектура на шината, големина и скорост.
- П Размер на RAM паметта.
- П Размер на първичните и вторичните кешове.
- $\Box$  Производител на дисковата памет, модел, размер и интерфейс.
- $\Box$  Производител на операционната система, версия и ревизия.
- $\Box$  Производител на компилатора, версия, ревизия и кои опции са използвани.

## Whetstone

- П. Първият съзнателно написан еталон за измерване на компютърната производителност.
- 0 Симулира цифрови приложения с плаваща запетая.
- □ Съдържа висок процент данни и инструкции с плаваща запетая.
- Около 50% от времето за изпълнение се прекарва в математически изчисления.
- $\Box$  Болшинството променливи са глобални, поради което не се показват предимствата на архитектурите като RISC, където при по-голям брой процесорни регистри, се подобряваработата с локалните променливи.
- $\Box$  Съдържа малки цикли, поради което използването на малки инструкционни кешове би увеличило значително производителността.

## Dhrystone

- п Създаден да тества факторите на производителността, важни при програмирането на нецифрови системи:
	- Операционни системи
	- -Компилатори
	- -Програми за текстова обработка
- $\Box$ Не съдържа операции с плаваща запетая.
- 0 Значителна част от времето се прекарва в стрингови функции, като по този начин теста става силно зависим от начина на изпълнение на тези операции – чрез in-line код,<br>програми написани на асемблер и лр програми написани на асемблер и др.
- 0. Податлив за оптимизация на критичните части от кода от производителите.
- П. Използва се малко количество глобални данни (за разлика от Whetstone).

#### Lawrence Livermore FORTRAN Kernels(Lawrence Livermore Loops)

- $\Box$  Набор от 24 отделни теста, извлечени от приложенията, които често се изпълняват в Националната лаборатория на САЩ Лоурънс Ливърмор.<br>Оченяват авитиетничата пренавелителност на
- $\Box$  Оценяват аритметичната производителност на машините и техните компилатори.
- $\Box$  Получават се общо 72 резултата чрез времевото изпълнение на 24-те ядра 3 пъти с различни дължини на цикъла DO.
- $\Box$  Отчетът от изпълнението дава 7 параметъра за производителността в MFLOPS – минималната, максималната и средната производителност, хармоничното и геометричното значение, стандартнотоотклонение и значещата точност.

\*\*\*\*\*\*\*\*\*\*\*\*\*\*\*\*\*\*\*\*\*\*\*\*\*\*\*\*\*\*\*\*\*\*\*\*\*\*\*\*\*\* THE LIVERMORE FORTRAN KERNELS: \* SUMMARY \* \*\*\*\*\*\*\*\*\*\*\*\*\*\*\*\*\*\*\*\*\*\*\*\*\*\*\*\*\*\*\*\*\*\*\*\*\*\*

Computer : CRAY-YMP C90 (240 MHz)System : UNICOS 7.C, loadedCompiler : CFT77 5.0.1.17Date : 92.02.18Testor : Charles Grassl, CRI

MFLOPS RANGE: REPORT ALL RANGE STATISTICS:Mean DO Span  $= 167$  Code Samples = 72 Maximum Rate = 826.0859 Mega-Flops/Sec. Average Rate = 190.5636 Mega-Flops/Sec. Geometric Mean= 86.2649 Mega-Flops/Sec.Median  $Q2 = 83.5138$  Mega-Flops/Sec. Harmonic Mean = 40.7302 Mega-Flops/Sec.Minimum Rate =  $6.7925$  Mega-Flops/Sec. Mean Precision = 11.07 Decimal Digits

#### Lawrence Livermore FORTRAN Kernels(Lawrence Livermore Loops)

- п Kernel 1: an excerpt from a hydrodynamic code
- п Kernel 2: an excerpt from an Incomplete Cholesky-Conjugate Gradient code
- $\Box$  Kernel 3: the standard Inner Product function of linear algebra П.
- П. Kernel 4: an excerpt from a Banded Linear Equations routine
- п Kernel 5: an excerpt from a Tridiagonal Elimination routine
- 0 Kernel 6: an example of a general linear recurrence equation
- п Kernel 7: an Equation of State fragment
- п Kernel 8: an excerpt of an Alternating Direction, Implicit Integration code
- □ Kernel 9: an Integrate Predictor code 0
- П. Kernel 10: a Difference Predictor code
- П. Kernel 11: a First Sum
- **□** Kernel 12: a First Difference п

#### Lawrence Livermore FORTRAN Kernels(Lawrence Livermore Loops)

- п Kernel 13: an excerpt from a 2-D Particle-in-Cell code.
- П □ Kernel 14: an excerpt of a 1-D Particle-in-Cell code
- $\Box$  Kernel 15: a sample of how casually FORTRAN can be written П
- П Kernel 16: a search loop from a Monte Carlo code
- □ Kernel 17: an example of an implicit conditional computation
- П Kernel 18: an excerpt from a 2-D Explicit Hydrodynamic code
- п Kernel 19: a general Linear Recurrence Equation
- П. Kernel 20: an excerpt from a Discrete Ordinate Transport program
- **D** Kernel 21: a matrix X matrix product calculation О.
- П. Kernel 22: a Planckian Distribution procedure
- $\Box$ Kernel 23: an excerpt from 2-D Implicit Hydrodynamics
- п Kernel 24: finds the location of the first minimum in X

## LINPACK

- Създаден от съществуващо приложение, произлизащо от колекция подпрограми за линейна алгебра на Fortran.
- П Тества производителността на операции с плаваща запетая, като не се използва деление.
- $\Box$  Не се използват математически функции (за разлика от Whetstone).
- $\Box$ Няма глобални променливи.
- $\Box$  Операциите се осъществяват чрез локални променливи или чрез масив, предаващ се на подпрограмите като параметър.
- $\Box$  Работи с двумерен масив, като когато се сравняват резултати трябва да се използва същия по големина масив.

## LINPACK

- $\Box$  Резултатите могат да бъдат с единична или двойна точност, като това се задава допълнително.
- Около 70% от времето за изпълнение се прекарва в една функция, като дори и малък инструкционен кеш може да промени значително резултатите.
- $\Box$  Еталонът разчита главно на пакета с основни подпрограми за линейна алгебра BLAS, който трябва да е кодиран на Fortran.
- $\Box$  Някои производители представят резултати, за чието получаване са се използвали същите библиотеки, но пренаписани на Асемблер, което може да доведе до съществени различия.

## NAS Parallel Benchmark

- **O** NAS Numerical Aerodynamic Simulation
- □ Създаден от NASA в изследователския център<br>Гймс\_посветен на напрелъка на Еймс, посветен на напредъка на изчислителната аеродинамика.
- Първоначалната цел била да се докаже, че до 2000 г. ще съществува компютърна система, способна да симулира цялостно космическо транспортно средство за един до няколко часа.
- Първоначално съдържа 5 ядра и 3 псевдоприложения.
- Днес съдържа общо 11 теста:

## NAS Parallel Benchmark

- 0 IS – Integer Sort, random memory access
- $\Box$ EP – Embarrassingly Parallel
- п CG – Conjugate Gradient, irregular memory access and communication
- п MG – Multi-Grid on a sequence of meshes, long- and short-distance communication, memory intensive
- **D** FT Discrete 3D fast Fourier Transform, all-to-all communication П.
- п. BT – Block Tri-diagonal solver
- п BT-IO – Test of different parallel I/O techniques
- $\Box$ SP – Scalar Penta-diagonal solver
- $\Box$ LU – Lower-Upper Gauss-Seidel solver
- п UA – Unstructured Adaptive mesh, dynamic and irregular memory access
- $\Box$ DC – Data Cube
- $\Box$ DT – Data Traffic

## SPEC

- Standard Performance Evaluation Corporation организация с идеална цел, създадена през 1988 г.
- $\Box$  Основната й цел е да се създадат справедливи, безпристрастни и съдържателни еталони.
- $\Box$  Финансира се от своите членове – над 40 водещи производители на софтуер и хардуер.
- $\Box$  В състава й влизат допълнително десетки асоциирани членове и изследователски групи от целия свят.
- $\Box$  Еталоните са написани на платформено неутрален език – <sup>C</sup> или Fortran.
- п. Еталоните могат да се получат единствено от SPEC на физически носител след заплащане на лиценз.
	- Забранено е качването на еталоните на общодостъпни сървъри.

## SPEC

- п Резултатите от измерванията се публикуват в интернет сайта на SPEC.
- E. Кодът на еталоните може да се компилира от произволни компилатори, но самия код не може да се променя.
	- - Много производители съзнателно оптимизират своите компилатори и/или системи за да подобрят своите резултати.
- $\Box$  Еталоните целят да симулират реални ситуации:
	- - SPEC CPU тества производителността на процесора чрез измерване времето за изпълнение на няколко програми, като напр. компилатора GCC и програмата за шах Crafty.
	- - SPEC WEB тества производителността на WEB сървъри чрез изпълнението на множество различни типове паралелни HTTP заявки.
	- Отделните задачи имат различна тежест в зависимост от тяхната значимост.
	- - Отделните тежести се използват при изчислението на резултата от еталона.

## SPEC CPU 2006

- **□** Фокусира се върху интензивността на изчислителната производителност, като набляга на:
	- Процесора
	- Архитектурата на паметта
	- -Компилаторите
- $\Box$  Съдържа два компонента:
	- CINT2006 измерва изчислителната интензивност на производителността при работа с цели числа
	- CFP2006 измерва изчислителната интензивност на<br>за производителността при работа с числа с плаваша за производителността при работа с числа с плаваща запетая
- □ Програмите в еталона са взети от съществуващи приложения, използвани от крайни потребители, а не са синтетични.

## SPEC CPU 2006

- □ Не се натоварват останалите компоненти на машината<br>нато мражата операционната система, графицното като мрежата, операционната система, графичното ускорение и входно-изходната система.
- При тестването на еднопроцесорни машини, ефектите върху производителността от тези компоненти обикновено са незначителни.
- $\Box$  При тестването на високопроизводителни машини, ефект върху производителността може да окажат стартираните процеси от операционната система, както и входно-изходната система – броя дискове,<br>скоростта им и тяхната организация скоростта им и тяхната организация.

# CINT 2006

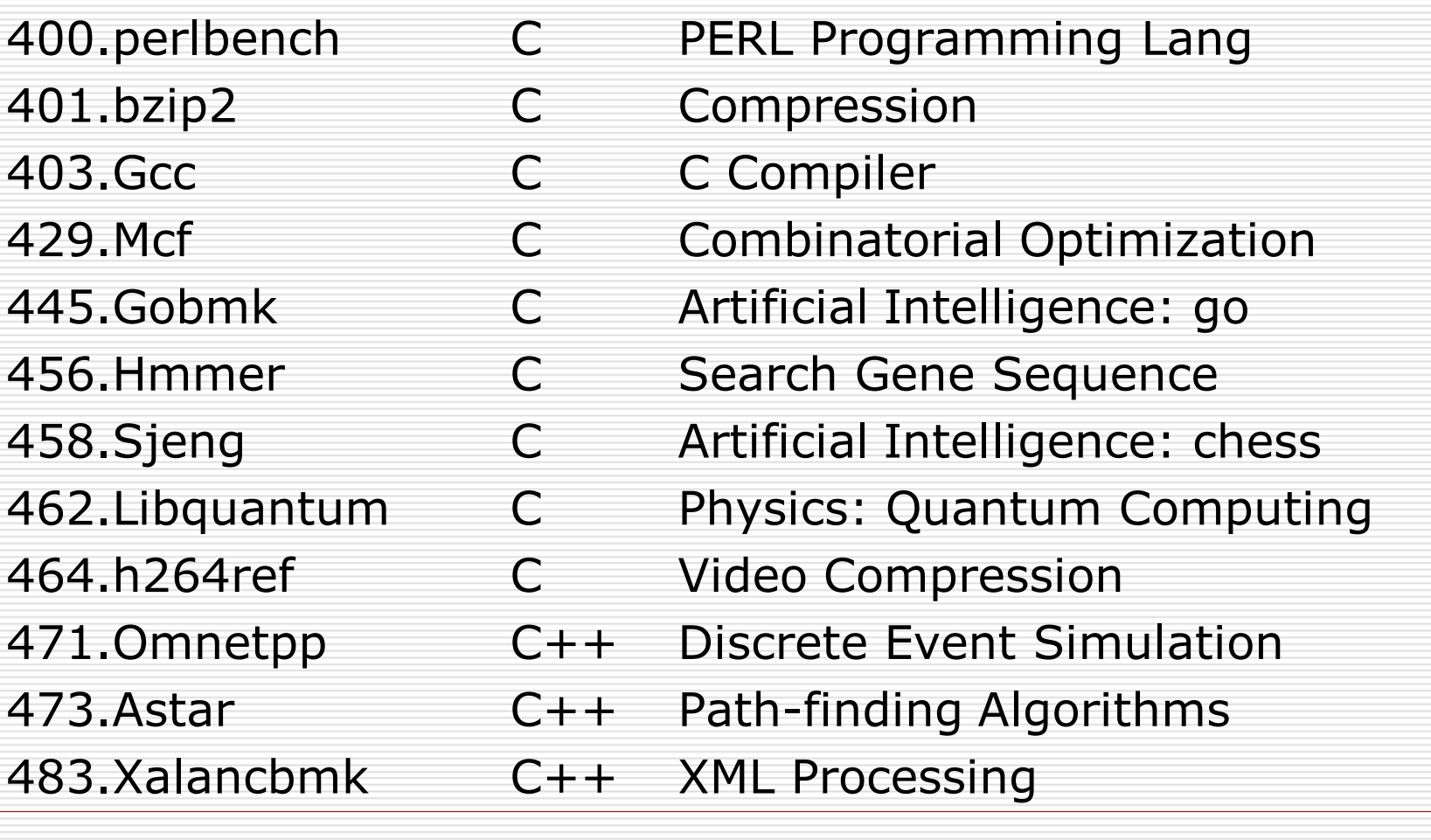

## CFP 2006

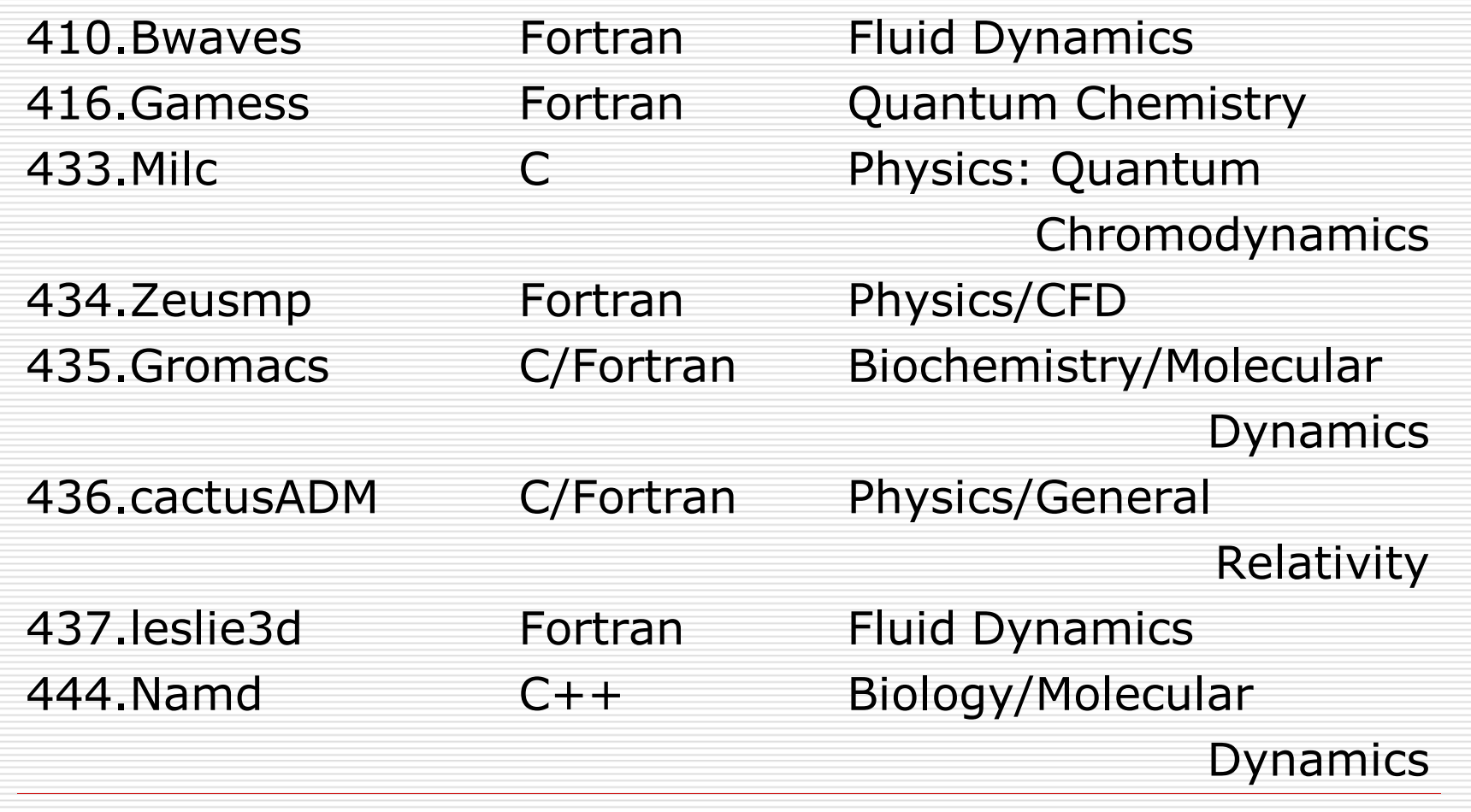

## CFP 2006

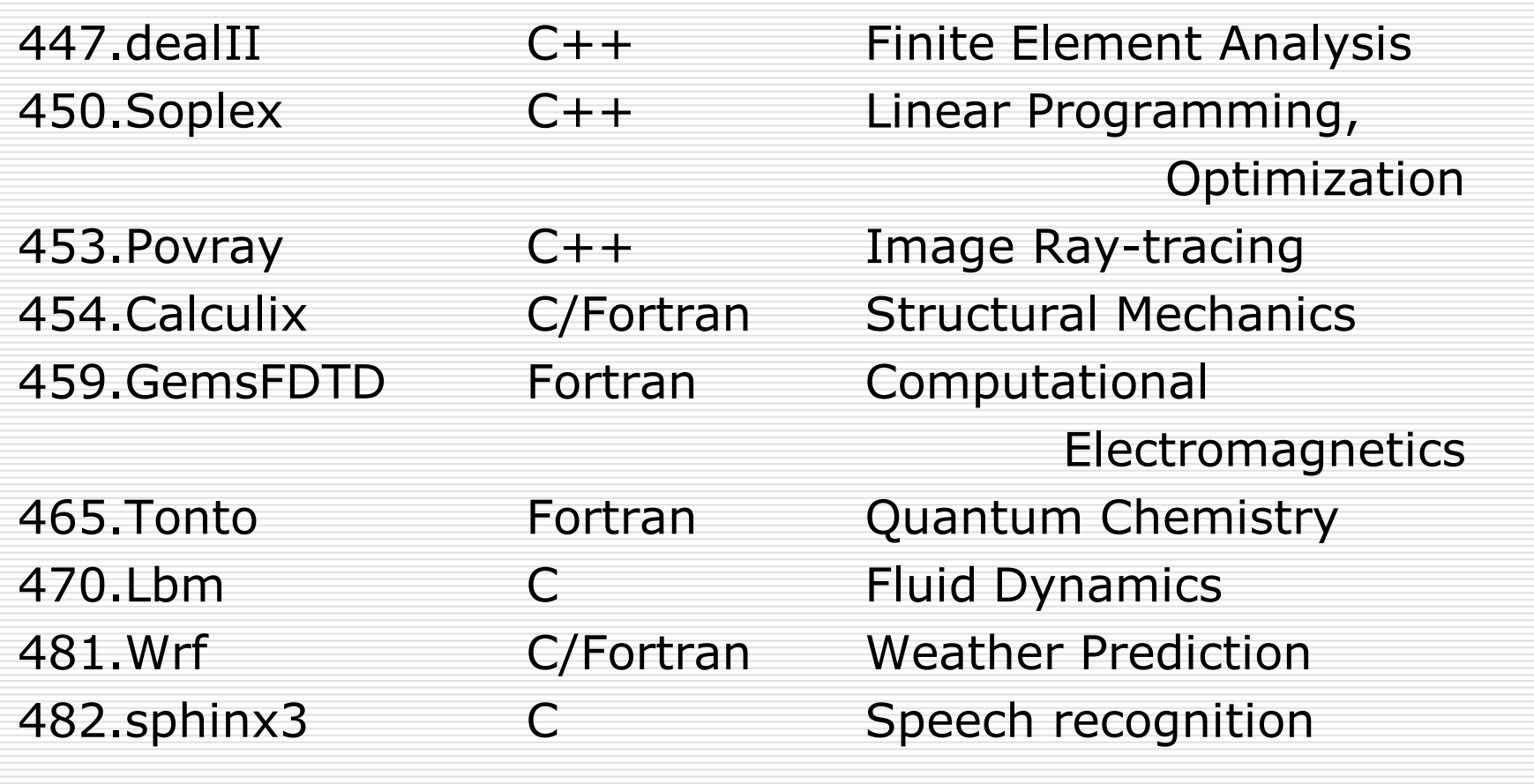

## Други SPEC еталони

- ◻ SPECapc – няколко широко използвани интензивни 3D приложения.
- SPEC HPC високопроизводителни паралелни тестове,<br>използвани приложения за квантова химия, молелиран използващи приложения за квантова химия, моделиране на времето, откриване на промишлени находища на петрол и др.
- $\Box$  SPECjbb – измерва производителността на сървъри, изпълняващи бизнес приложения на Java.
- П. SPEC MPI – измерва MPI паралелната производителност на клъстери и SMP хардуер.
- $\Box$ SPEC OMP – измерва производителността на OpenMP приложения.
- $\Box$  SPECsfs – измерва производителността на файлови сървъри; използва скрип на заявки за файловия сървър; тества производителността както на централния процесор, така и на дисковата и входно-изходната системи.
- $\Box$  SPECviewperf – измерва производителността чрез OpenGL на 3D графични системи.

## **TCP**

- Transaction Processing Performance Council –<br>Channel Garanta Uen, Channel annes организация с идеална цел, създадена през 1988 г.
- П. Създава еталони за обработка на транзакции и бази данни.
- $\Box$ Финансира се от своите членове.
- Два типа членство:
	- - Пълноправно – в момента такова имат 19 водещи производители на софтуер и хардуер.
	- Асоциирано в момента такова имат 4 фирми.
- 0 Производителността се измерва в брой транзакции.
- $\Box$ Изискване за максимално допустимо време за отговор.
- $\Box$ Три действащи еталона – TCP-C, TCP-E, TCP-H.

## TCP-C

- $\Box$  Предлага множество различни типове транзакции, сложна база данни и цялостна изпълнима структура.
- □ Смес от 5 равностойни, но различни по тип и сложност транзакции.
- **□** База данни, включваща 9 типа таблици с широк обхват и размер.
- П Симулира цялостна изчислителна среда, в<br>Симулира цялостна изчислителна среда, в която определен брой потребители изпълняват транзакции в база данни.
- Резултатите са в брой транзакции за минута.

## TCP-E

- П Използва база данни по модел на брокерска фирма с<br>В Клиенти Които генерират транзакции сеързани с клиенти, които генерират транзакции, свързани с търговия, запитвания по сметки и маркетингови проучвания.
- $\Box$  Брокерската фирма взаимодейства с финансовите пазари за да изпълнява поръчки в полза на клиентитеси и обновява информацията в сметките им.
- П Мащабируем еталон броя на клиентите на фирмата<br>може да варира, така че да отразява натоварването може да варира, така че да отразява натоварването при различни по големина бизнеси.
- $\Box$  Определя достатъчния микс от транзакции, които трябва да се изпълнят.
- $\Box$ Резултатите са в брой транзакции за секунда.

## TCP-H

- Еталон за вземане на решения.
- Съдържа набор от ориентирани към бизнеса заявки и едновременни промени на информацията.
- П Илюстрира системите за подпомагане вземането<br>На решения които изследват големи масиви от на решения, които изследват големи масиви от данни, изпълняват запитвания с висока сложност и дават отговор на критични за бизнеса въпроси.
- П Матрицата на ускорението отразява множество аспекти на способността на системата да обработва заявки.
- $\Box$ Резултатите са в транзакции за час.

## EEMBC

- Embedded Microprocessor Benchmark Consortium организация с идеална цел, създадена през 1997 г.
- П Разработва значими еталони за измерване на<br>Производителността на софтуера и хардуера в производителността на софтуера и хардуера във вградените системи.
- □ Състои се от над 40 водещи производители на софтуер и хардуер.
- $\Box$  Индустриален стандарт за оценка на възможностите на вградените микропроцесори, компилаторите и свързаните с вградената система реализации в съответствие с обективни и ясно определени критерии.

## EEMBC

- **□** Симулират реалните приложения и изискванията, които вградените системи срещат в тези среди.
- **□** Еталоните се разпространяват в пакети според<br>изследваната сфера телекомуникации, мрежи изследваната сфера – телекомуникации, мрежи, дигитални развлечения, Java, автомобили/индустрия и офис продукти.
- Допълнителен пакет, който позволява да се следи<br>С допълнителен пакет, който позволява докато се енергията, консумирана от процесора, докато се изпълняват алгоритмите и приложенията.
- П Има специфични еталони за многоядрени системи, които обхващат няколко области на приложение.

## Еталони за измерване на консумираната ел. енергия

- п Измерва какво количество ел. енергия е консумирал даден компютър за изпълнението на дадена задача или набор от такива.
- Π. Има 3 основни области, които представляват интерес при изследването на характеристиките на системи с нискамощност, прилагащи техники на управление на захранването, имащи за цел постигането на ниска консумация на ел. енергия:
	- Първо действителната консумация на ел. енергия при нормална работа и управление на захранването.
	- - Второ – оперативността и използваемостта на системата в условията на управление на захранването; ясно е, че може да се постигнат забележителни резултати при пестенето на енергия, но това е за сметка на производителността на системата и времето за отговор.
	- - Трето – отражението на техниките за управление на захранването върху надеждността на системата.

## Еталони за измерване на консумираната ел. енергия

- п Подходящата стратегия при изследването на системи с управление на захранването трябва да вземе в предвид тези три области, така че да се оцени по достойнство цялата система и то без жертване на оперативността и надеждността на системата.
- $\Box$  Консумацията на ел. енергия се оценява най-добре докато се изпълняват едновременно множество задачи или значими често използвани приложения.
- $\blacksquare$  Системата и отделните компоненти имат множество режими на работа в зависимост от това какво е моментното натоварване и очакваното такова в близко бъдеще.
- 0. Ако даден компонент не се използва и не се очаква да се използва в близко бъдеще, с цел понижение на консумираната ел. енергия нивото му на готовност може дори да се компрометира. Възможно е дори и пълното изключване на този компонент.

## Компютърни игри

- $\Box$  Много компютърни игри, благодарение на тяхната взискателност към хардуера и зависимостта на скоростта на работа на играта от мощността на компютрите, успешно се използват като еталони.
- □ Стартира се предварително записан участък от играта и се измерва количеството кадри в секунда (FPS), което е способна да предаде тестваната система.
- $\Box$  Резултатите от тестовете с различни разделителни способности и настройки на качеството на картината може да се публикуват в Интернет според желанието на потребителя, на специално определени сайтове за различните игри.

## Компютърни игри

- □ 3DMark 2011<br>□ 3DM
- □ 3DMark Vantage
- П. Aliens vs. Predator
- п Battlefield 3
- п Crysis 2
- п Left 4 Dead 2
- $\Box$ Metro 2033: The Last Refuge
- П StarCraft II: Wings of Liberty
- П S.T.A.L.K.E.R.: Call of Pripyat
- П Tom Clancy's H.A.W.X. 2
- П Total War: Shogun 2
- $\Box$ Unigine Heaven Demo